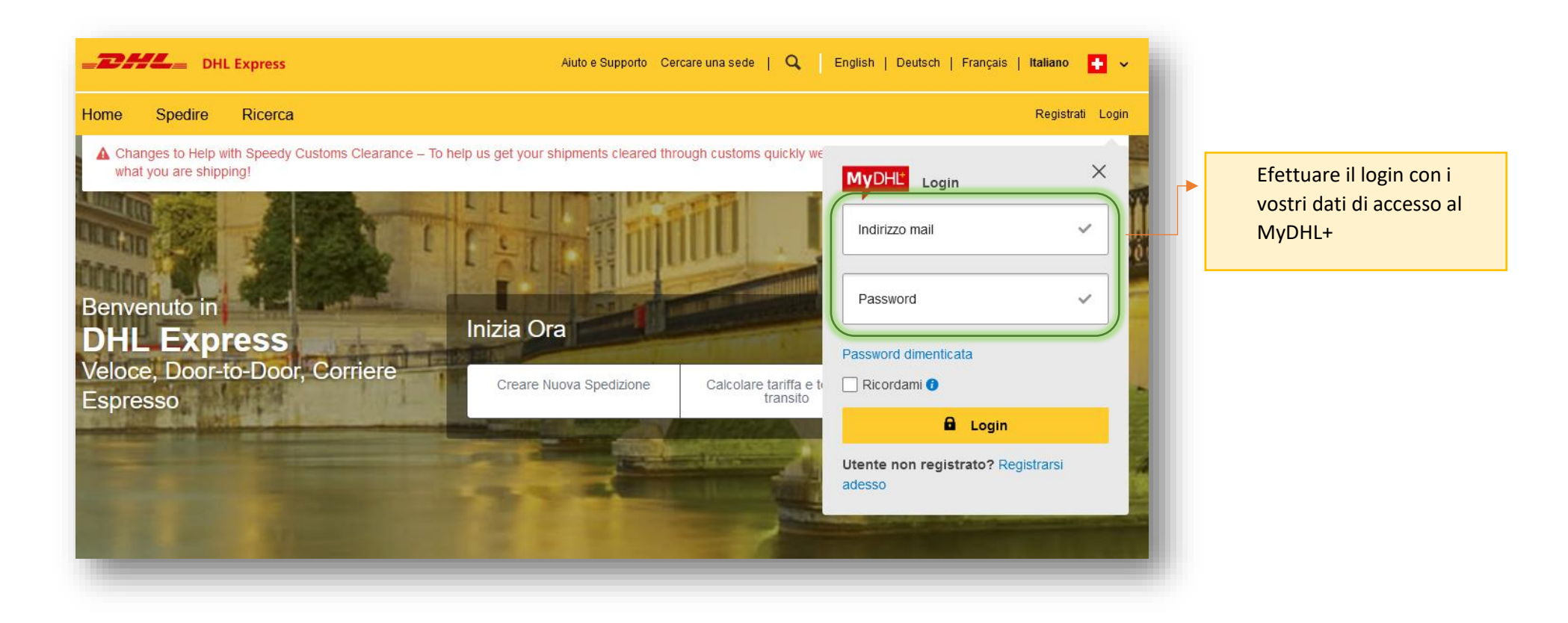

## MyDHL+ CIN data availability - User Guide

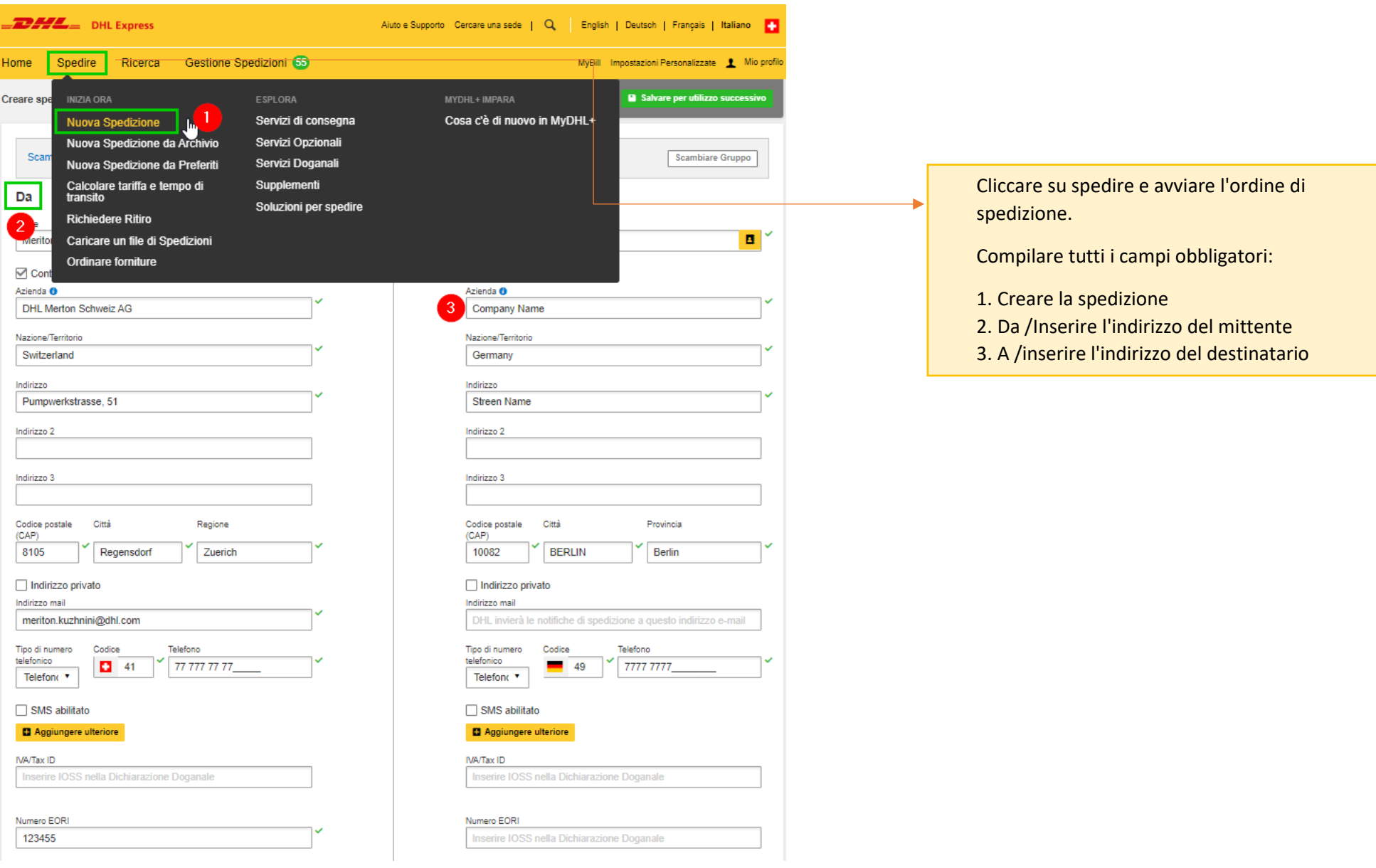

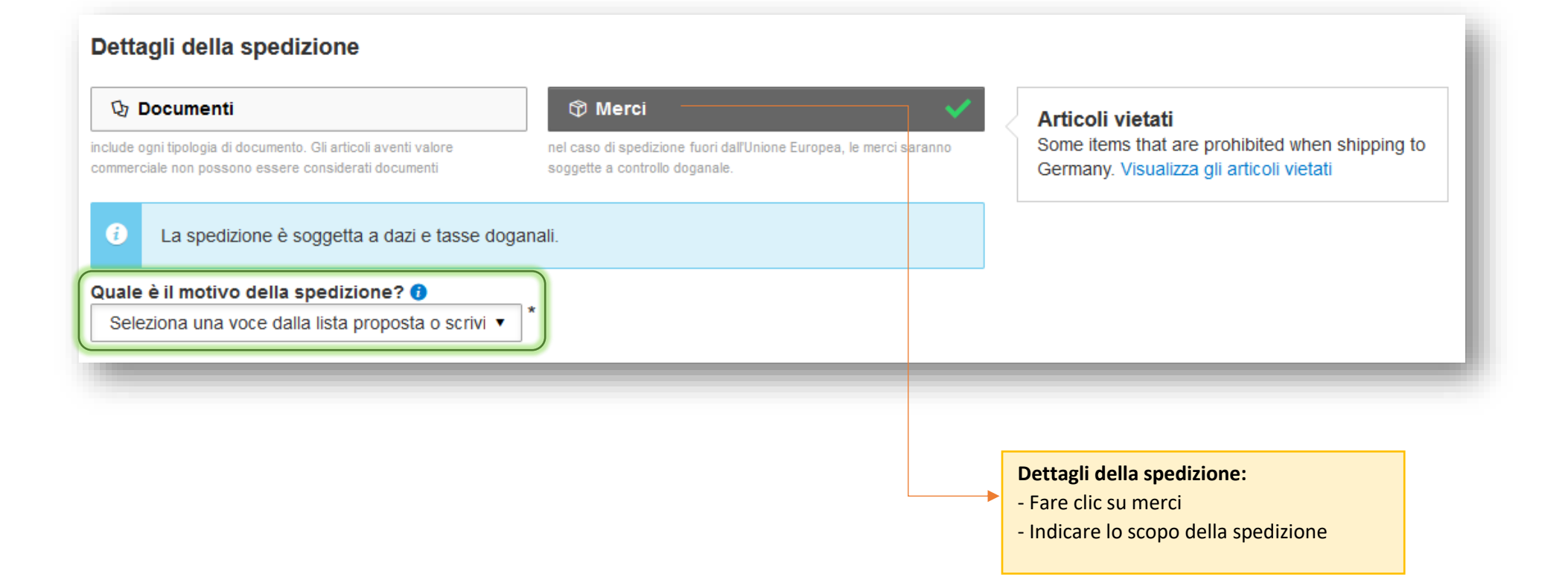

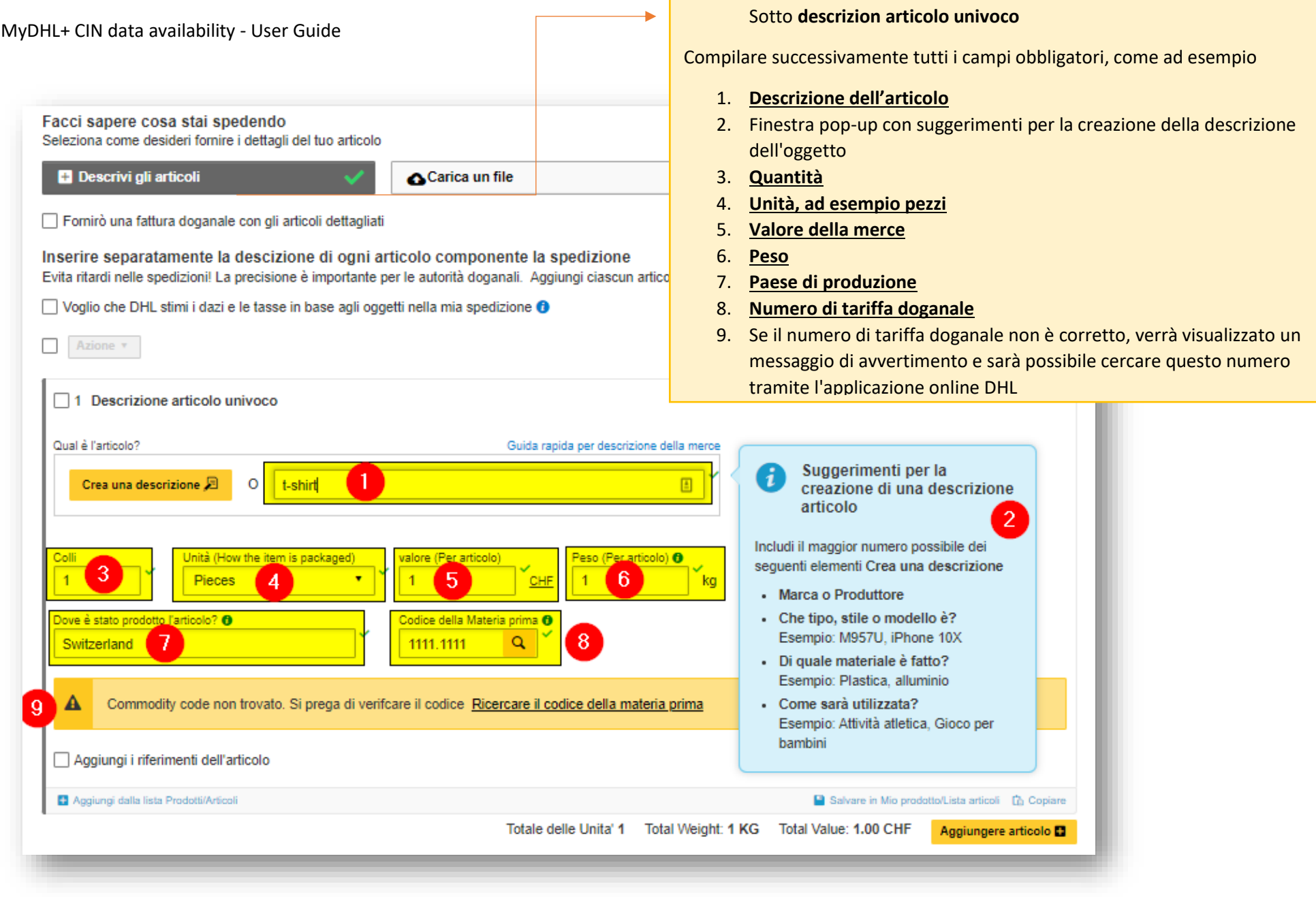

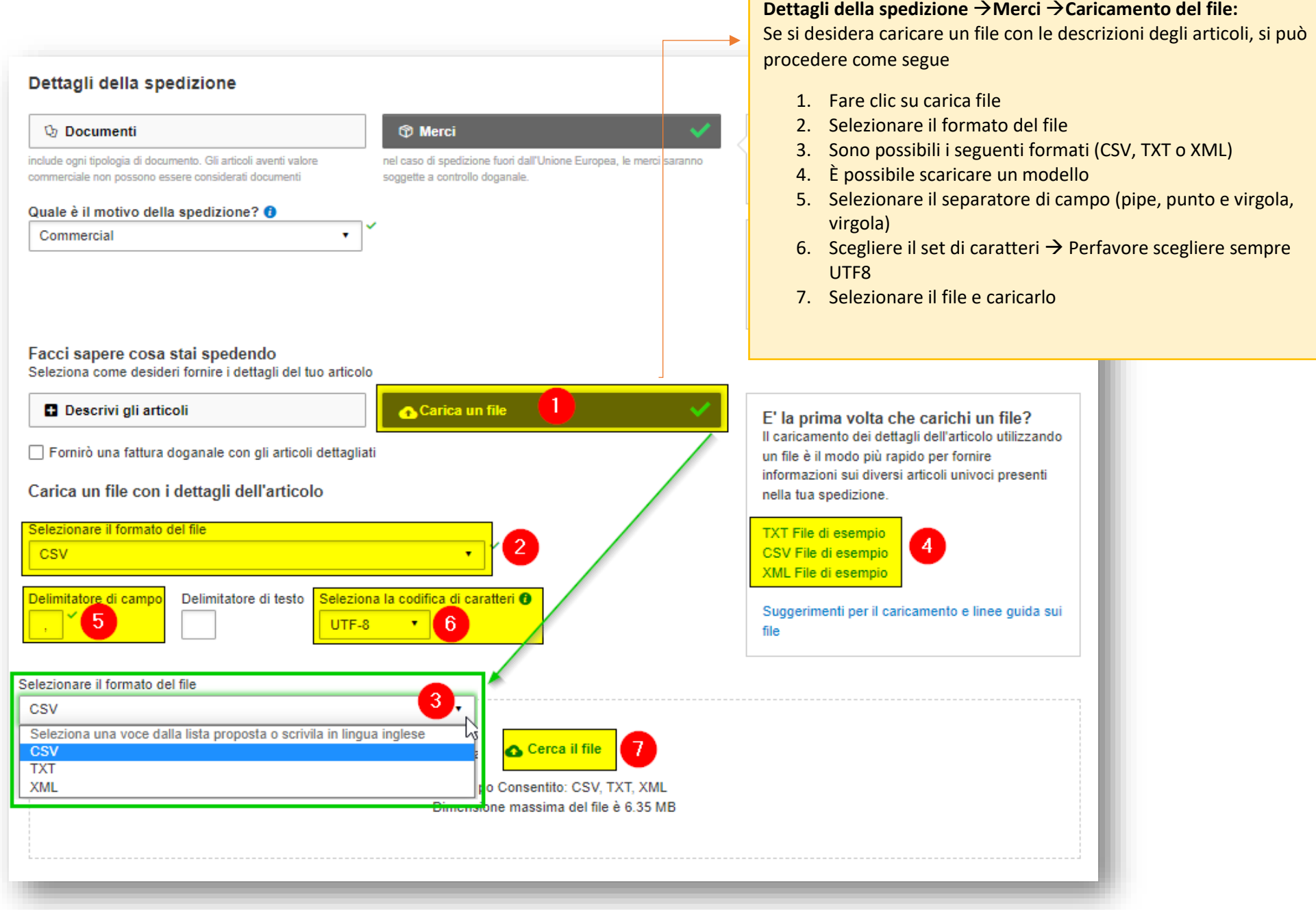

## MyDHL+ CIN data availability - User Guide

**Creare spedizione** Pagare -- Stampare

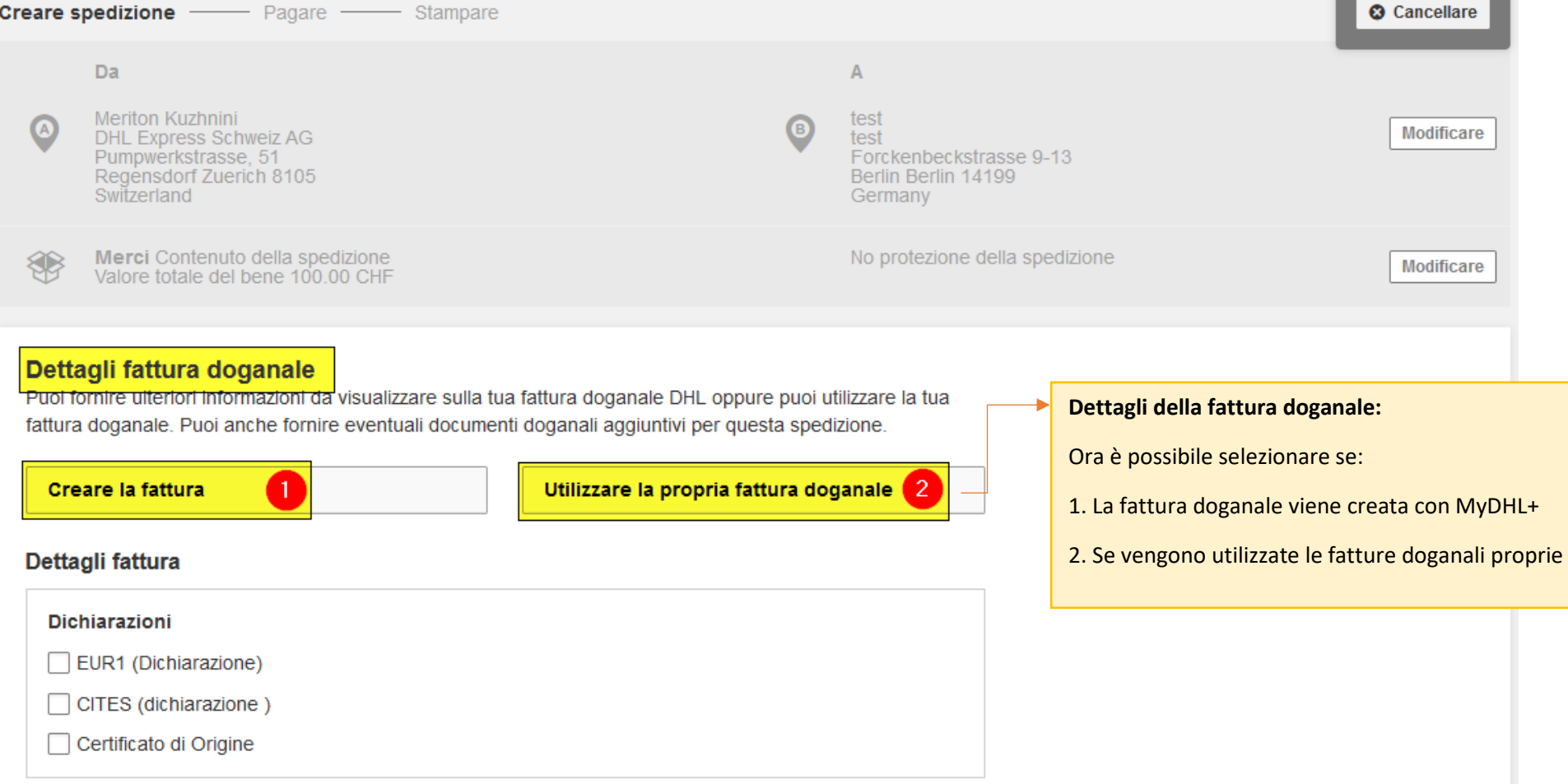